# Provincial Department of Education NWP Provincial Department of Education NWP Provincial Departm

#### Second Term Test - Grade 13 - 2019

| Index No: | Information and | Communication | Technology I | Two - Hours |
|-----------|-----------------|---------------|--------------|-------------|
|-----------|-----------------|---------------|--------------|-------------|

#### **Instructions:**

- Answer all the Questions
- Write down your index number in the space provided in the answer sheet.
- Select the correct or most appropriate answer from the given answers of 1,2,3,4 or 5
- 01. An error message was displayed and the data entered was rejected by a software used for entering test marks when the mark entered was higher than 100. The cause for this incident may be,
  - 1. It contains a Type Check function for marks
  - 2. It contains a Range Check function for marks
  - 3. It contains a Presence Check function for marks
  - 4. It contains a Type Check and Presence Check function
  - 5. Inserting data without a presence check
- O2 The octal equivalent of  $F4_{16}$  is,
  - 1. 3638
- $2.354_{8}$
- $3. 254_8$
- 4. 3648
- 5. 2658

O3 Consider the Boolean expressions given below Z = ABC+AB'(A'C')'

In which circuit from followings the output will be equal to the given Boolean expression?

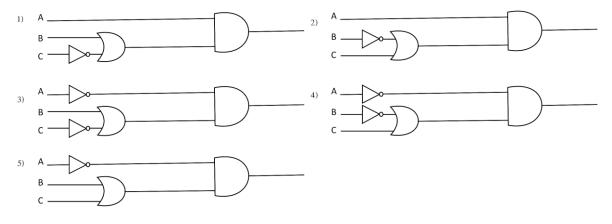

| 04   | From which given expressions the Sum and Carry of the Half Adder circuit will be returned respectively for A and B Boolean variables.                                                                                                    |                                                             |                |               |                                   |               |  |  |
|------|----------------------------------------------------------------------------------------------------|-------------------------------------------------------------|----------------|---------------|-----------------------------------|---------------|--|--|
|      | 1. From A OR B and A AND B                                                                                                    | 3 2                                                         | e. from A Al   | ND B and      | l A OR B                          |               |  |  |
|      | 3. from A XOR B and A OR B                                                                                                    |                                                             | from A X       |               |                                   |               |  |  |
|      | 5. from A AND B and A XOR                                                                                                    |                                                             |                |               |                                   |               |  |  |
| 05   | In which expression given bel expression?                                                                                                    | ow, the output v                                            | vill be equa   | al to the o   | output values of                  | A+B Boolean   |  |  |
|      | 1. AB + BB' + AA'                                                                                                    | 2. $AB + AB' + AB'$                                         | A'B            | 3. AB +       | AB + A'B'                         |               |  |  |
|      | 4. AB + A B' + A' B'                                                                                                    | 5. None of above                                            | e              |               |                                   |               |  |  |
| 06   | Examine following statements A. Supports Unicode coding sys B. File allocation table and root C. Support for large hard disks. What are the correct expression                                                                                                    | directory exist at                                          |                |               | ile System (NTF                   | S) from above |  |  |
|      | expressions?                                                                                                    | _                                                           |                |               | •                                 |               |  |  |
|      | 1. Only A                                                                                                    | 2. Only A and B                                             |                | 3. 0          | Only B and C                      |               |  |  |
|      | 4. Only A and C                                                                                                    | 5. A, B and C al                                            | 1              |               |                                   |               |  |  |
| 07   | Types of processes are,                                                                                                    |                                                             |                |               |                                   |               |  |  |
|      | <ol> <li>Input output bound processes, processor bound processes</li> <li>Input output bound processes, register processes</li> <li>User Bound processes, storage processes</li> <li>Processor bound processes, register processes</li> <li>Storage processes, register processes</li> </ol> |                                                             |                |               |                                   |               |  |  |
| 08   | When does an Operating System                                                                                                    | n reclaim all resou                                         | rces assigne   | ed into a p   | rocess?                           |               |  |  |
|      | <ol> <li>Creating a process</li> <li>Swapping processes</li> </ol>                                                                                                    | <ul><li>2. Process termi</li><li>5. Blocking pro-</li></ul> |                | 3.            | Interrupts occur                  |               |  |  |
| 09.  | The processes are sent to the real. Short term scheduling 4. Multi level scheduling                                                                                                    | ady queue in the m<br>2. Mid term sche<br>5. Task scheduli  | eduling        |               | Long term schedu                  | ıling         |  |  |
| 10 . | The time a process spends in the 1. Turnaround time 4. Blocked time                                                                                                    | e ready queue for 2. Waiting time 5. Ready time             | its turn to ge |               | e CPU is called,<br>Response time |               |  |  |
| 11   | Select the Subnet Mask of the no                                                                                                    | etwork which con                                            | tains 169.     | .23.54.2/2    | 3 Network addre                   | ess           |  |  |
|      | 1. 255.255.255.0                                                                                                    | 2. 255.255.255.                                             |                | 3.            | 255.255.255.254                   |               |  |  |
|      | 4. 255.255.254.0                                                                                                    | 5. 255.254.254.                                             | 0              |               |                                   |               |  |  |
| 12   | A protocol which is not used in 1. FTP 2. SMTP                                                                                                    | application layer i                                         | s,<br>4. IO    | ~MP           | 5. HTTP                           |               |  |  |
|      | 1. 111 2. UNIII                                                                                                    | 5. 1015                                                     | т. 10          | J1 <b>111</b> | J. 11111                          |               |  |  |
| 13   | Select another IP address which<br>1. 192.168.1.55 2. 192.16                                                                                                    | belongs to the ne<br>8.1.80 3. 192.1                        |                |               | 28<br>168.1.134 5. 1              | 92.168.1.212  |  |  |
|      |                                                                                                    |                                                             |                |               |                                   |               |  |  |

| 14 | Which is not an advantage 1. Centralized management 3. Security of data 5. The speed of data file to                                                                            | nt 2. Possibilit<br>4. Sharing p                                                                                                    | y of entering outsiders<br>hysical resources |                          |
|----|----------------------------------------------------------------------------------------------------|----------------------------------------------------------------------------------------------------|----------------------------------------------|--------------------------|
| 15 | which data transfer speed 1. 16 seconds                                                                                                    | 2. 102 seconds                                                                                                    | yeen two computers in a 3. 2 minutes         | -                        |
|    | 4. 8 minutes                                                                                                    | 5. 14 minutes                                                                                                    |                                              |                          |
| 16 | Which is not a feature of factorized 1. Communicating data as 2. Data transfer rate is hig 3. Data distortion does not 4. Higher bandwidth value 5. Can transfer data in longer | s analogue signals<br>her than all other media<br>ot occur from electromagnetic f<br>e                                                                                                    | ields                                        |                          |
| 17 |                                                                                                    | cannot be used to connect two connect two connect two connect two connect two connect two connect two connect two connect two connects are connected as a connect two connects are connected as a connect two connects are connected as a connect two connects are connected as a connect two connects are connected as a connect two connects are connected as a connect two connects are connected as a connect two connects are connected as a connect two connects are connected as a connect two connects are connected as a connected as a co | _                                            | 5. Repeater              |
| 18 | <ul><li>a. Connects the devices us</li><li>b. Identify suitable routes</li><li>c. Identifies and formats d</li></ul>                                                            |                                                                                                    |                                              |                          |
|    | Select the answer that con 1. Only a and b 4. Only a and d                                                                                                    | tains only true expressions 2. Only b and c 5. Only a, b and d                                                                                                    | 3. Only ca                                   | and d                    |
| 19 | Select the answer which contains A. It is always computerize B. There is a particular both C. There are inputs, output D. There is a specific goal                              | oundary<br>its, as well as processes                                                                                                    | ated to an information s                     | ystem                    |
|    | 1. A,B,C 2.B                                                                                                    | 3. A,C,D                                                                                                    | 4.A,B,D                                      | 5. A,B,C,D               |
| 20 | use the proposed system                                                                                                    | ity study which assesses the wil                                                                                                    |                                              | **                       |
|    | <ol> <li>Operational feasibility</li> <li>Application feasibility</li> </ol>                                                                                                    | <ul><li>2. Economic feasibility</li><li>5. Testing feasibility</li></ul>                                                                                                    | 3. Organiza                                  | tional feasibility       |
| 21 | This testing is done by obt What is the type of this te                                                                                                    | aining data from the program its                                                                                                    | self in order to test the s                  | tructure of the program. |
|    | <ol> <li>Black box testing</li> <li>White box testing</li> </ol>                                                                                                    | <ul><li>2. Unit testing</li><li>5. Inner box testing</li></ul>                                                                                                    | 3. Integration tes                           | sting                    |
|    |                                                                                                    |                                                                                                    |                                              |                          |

- 22 Internal acceptance testing is done by
  - 1. A person who directly joined to develop the software in the company
  - 2. A person who did not directly joined to developed the software in the company
  - 3. A person who represents the client
  - 4. By a customer of the client who required software
  - 5. By the client who required the software
- In a factory the attendance and departure of employees had been recording by maintaining a signing sheet. Later on a fingerprint reader has been installed and signing sheet also has been used along with fingerprint reader for few months. Which is the system implementation method used in this case?
  - 1. Direct implementation
- 2. Parallel implementation
- 3. Pilot implementation

- 4. phased implementation
- 5. Online implementation

#### • Use following descriptions and A, B,C,D, relations to answer the questions 24 and 25

A principal in a national school needs a database to store students' admission of numbers, names, addresses, NIC numbers, and birth dates. Further, principal wants to know the marks obtained by a student for each subject. In addition, he wants to know the subjects assigned for teachers

#### Relations

- A. Student (admissionNo, studentName, address, DOB, NIC)
- B. Subject (subjectCode, subjectName)
- C. Mark (admissionNo, subjectCode, markObtained)
- D. Teacher (teacherNo, subjectCode, teacherName, subjectName, class)
- 24 What are the relations from above set exist in third normal form
  - 1. Only A and C
- 2. Only A and D
- 3. Only A,B and C

- 4. Only A,C and D
- 5. Only B,C and D
- 25 Select the answer that mentions respectively the primary key set for Student, Subject, and Mark tables
  - 1. admissionNo and NIC, subjectCode, admissionNo
  - 2. NIC, subjectCode, subjectCode
  - 3. admissionNo, subjectCode, subjectCode
  - 4. admissionNo, subjectCode, admissionNo and subjectCode
  - 5. admissionNo, subjectName, admissionNo and subjectName
- 26 Study the expressions given about ER diagrams
  - A. An ER diagram contains entities and relationships
  - B. The cardinality of all entities should be always One to One
  - C. Entities may have attributes
  - D. They may have Binary and Ternary relationship

What are the correct statements?

1. Only A and D

2. Only B and C

3. Only B and D

4. Only A, C and D

5. Only B, C and D

- 27 Which is the acceptable statement regarding relational databases?
  - 1. The primary key of a table is selected from alternate keys
  - 2. The values of a foreign key cannot be duplicated
  - 3. A table cannot be created without a primary key
  - 4. A foreign key of a table should be a primary key of another table
  - 5. A table should have alternate keys

| 28 | Consider following database operations A. Removing records from a Table B. Adding new data to a table C. Modifying data existing in a table D. Retrieving data from a Table                                                                                                    |
|----|----------------------------------------------------------------------------------------------------|
|    | "To perform A,B,C,D, database operations expressions can be used respectively"                                                                                                    |
|    | What is the answer suitable to fill the blank in about statement?  1.delete ,select , update and insert  2. delete , insert , select and update  3. select , delete , insert and update  4.insert , select ,delete and update  5. delete , insert , update and select                                                                                                    |
| •  | Use following relations to answer the questions 29 and 30                                                                                                    |
|    | programmer ( <u>programmerId</u> , programmerName , gender , NIC , mobilePhoneNumber , degree , universityName) client( <u>clientId</u> , clientName , address , telephoneNumber ) project ( <u>projectId</u> , projectName , clientId , startDate , endDate , cost) workFor( <u>programmerId</u> , <u>projectId</u> , startDate , endDate)                                                                                                    |
| 29 | Consider the following statements  A. On any instance, a programmer works in one project  B. On any instance, a programmer work for only one client  C. a client may have more than one project                                                                                                    |
|    | Which statement/ statements can be considered as correct?  1. Only A 2. Only B 3. Only C 4. Only A and B 5. Only B and C                                                                                                    |
| 30 | <ul> <li>Select the expression which is correct related to attributes of a relation</li> <li>1. In the programmer relation, the attributes; gender, NIC and mobilePhoneNumber, are candidate keys</li> <li>2. startDate attribute is a derived attribute</li> <li>3. NIC attribute in the programmer relation can be considered as an alternate key</li> <li>4. startDate attribute in workFor relation is a foreign key</li> <li>5. All records in workFor relation can be uniquely identified using projectId</li> </ul> |
| 31 | Select the answer which contains the type of data structures of value = [50,76, 80] and value = (1,2,3)  1. Dictionary, List 2. List, Dictionary 3. Tuple, List 4. List, Tuple 5. Tuple, Dictionary                                                                                                    |
| 32 | Select the option which appropriately mentions the answer suitable for filling blanks in following python codes $ >>> A = 10 \\ >>> B = 20 \\ >>> print(B \& C) \\ i & \dots \\ >>> print (B \mid C) \\ ii & \dots $                                                                                                    |

3. 20 and 30 4. 50 and -10 5. 15 and 8

>>> 1. 50 and 10 2. 30 and 20

Select the answer that correctly mentions the output of following python code for i in range (2,8): print(i)
3,4,5,6,7,8
2. 2,3,4,5,6,7
3. 2,8
4. 2,2,2,2,2,2,2
5. 2,3,4,5,6,7,8

- 34 Select the Python code block written to find the area of a circle which executes without an error.
  - 1. Radius = float(input(Enter Radius: ))
    pi = 22/7
    Area = pi\*Radius\*\*2
    print (Area of a Circle = ,(Area))
  - 3. Radius = float(input(Enter Radius: ))
    pi = 22/7
    Area = pi\*Radius ^ 2
    print ('Area of a Circle = ',(Area))
  - 5. Radius = float(input('Enter Radius: '))
    pi = 22/7
    Area = pi\*Radius\*\*2
    print ('Area of a Circle = ',(Area))

- 2. Radius = float(input('Enter Radius: '))
  pi = 22/7
  Area = pi\*Radius ^ 2
  print ('Area of a Circle = ',(Area))
- 4. Radius = float('Enter Radius: ')
  pi = 22/7
  Area = pi\*Radius\*\*2
  print ('Area of a Circle = ',(Area))
- Use following python code to answer the questions 35 and 36

```
i = 10

while i<= 15:

print(i)

if i == 10:

print(" Now it is 10 ")

i = i+1
```

- What is the data type of the variable 'i'?,
  - 1. List
- 2. int
- 3. tuple
- 4. Float
- 5. string
- 36 How many times the statement 'Now it is 10' will be displayed when executing this code?
  - 1. 15
- 2. 10
- 3. 1
- 4. 14
- 5. It is never displayed
- 37 The answer obtained when executing 20+3\*\*2-10/2 python code will be,
  - 1. 40.0
- 2. 24.0
- 3. 20.0
- 4. 25.0
- 5. 30.0
- 38 Select the answer which contains values returned by executing following Python codes
  - A. (0 == 1) and (3<4)
    - **D**. (0 –
- B. (0 == 1) or (3<4)
- C. not((5<12) and (2\*9<=10))

- 1. A = False
- B = False
- C = False

- 2. A = False
- B = True
- C = True

- 3. A = False
- B = False
- C = TrueC = False

- 4. A = True5. A = True
- B = True B = True
- C = False

39. What is the output of following python function block

```
def calculation(a):
    if a == 1:
        return 1
    else:
        return a * (a-1)
print(calculation(6))
```

- 1. calculation(6)
- 2, 30
- 3. 6
- 4. 5
- 5. a

40. Select the output value of these statements

```
>>> a = ['abc', (1, 5.6, 'cde'), 100, 10.57, 6, 'abc', 6, 8] >>> a[1][2]
```

- 1. 'cde'
- 2. (1, 5.6, 'cde')
- 3. b
- 4. 100
- 5. 'abc', (1, 5.6, 'cde')

41 Consider following python code segment

```
a=open("doc1.txt","w")
```

What is the access type of this code?

- 1. Only for retrieving data
- 2. To open a new file
- 3. To insert data into an existing file and to record data in that file
- 4. To remove data in an existing file
- 5. To remove data in existing or new file and insert new data

• Use following python code to answer questions from 42 to 44

```
n=1

a = input("Enter a :")

a = int(a)

while n<=12:

print(a," x ",n," = ",n*a)

n+=2
```

- The code executes when the value of 'n' is,
  - 1. Only when it is a

- 2. Only when it is 12
- 3. Less than 12

4. Less than 13

- 5. Less than a
- 43 What will be done by a = int(a) statement
  - 1. Keep the value of 'a' is fixed
- 2. Convert the variable 'a' into a constant
- 3. Convert the data type of 'a' into integer
- 4. Outputs the value of 'a'
- 5. Converts the value of 'a' into an array
- What is the alternate code suitable for n+=2
  - 1. n=n+1
- 2. n=n\*2
- 3. n=n+2
- 4. n=n-2
- 5. n=n+12

|    | p=(12,34,24,19)<br>print(type(p))                                                                                                    |                                         |                                        |    |               |                 |  |
|----|----------------------------------------------------------------------------------------------------|-----------------------------------------|----------------------------------------|----|---------------|-----------------|--|
|    | <ol> <li>1. 12,34,24,19</li> <li>4. Syntax error</li> </ol>                                                                                                    |                                         | ass 'tuple'><br>ass 'list'>            | 3. | [12],[34],[24 | 4],[19]         |  |
| 46 | What are the suitable values fo                                                                                                    | -                                       |                                        |    |               |                 |  |
|    | <ol> <li>radio, text, textarea</li> <li>select, radio, textarea</li> </ol>                                                                                                    |                                         | , text, checkbox<br>et, radio, textbox | 3. | checkbox, tex | ktbox, textarea |  |
| 47 | Select suitable HTML code for 1. <a 4.="" 5.="" <a="" doeweb.co="" http:="" link="" name="http://doeweb.co 5. &lt;a link &gt; = " url="http://doeweb.com 2. &lt;a&gt; http://doeweb.com DO 3. &lt;a href = "> = "http://doeweb.co 5. <a href="http://doeweb.co">http://doeweb.co 5. <a href="http://doeweb.co">http://doeweb.co</a></a></a>                                                                                                    | n" > DOE<br>DE web m" > DOE<br>om" > DO | web  a> E web  DE web                  |    |               |                 |  |
| 48 | Which HTML tag from follows 1. <font> 2. <title>&lt;/td&gt;&lt;td&gt;-&lt;/td&gt;&lt;td&gt;not require an endo&lt;/td&gt;&lt;td&gt;d tag?&lt;br&gt;4. &lt;t&lt;/td&gt;&lt;td&gt;or&gt;&lt;/td&gt;&lt;td&gt;5. &lt;b&gt;&lt;/td&gt;&lt;td&gt;&lt;/td&gt;&lt;/tr&gt;&lt;tr&gt;&lt;td&gt;49&lt;/td&gt;&lt;td&gt;Amila says that the homepage of standard name?  1. home.doc  2. home&lt;/td&gt;&lt;td&gt;&lt;/td&gt;&lt;td&gt;te should be name 3. index.com&lt;/td&gt;&lt;td&gt;&lt;/td&gt;&lt;td&gt;andard file na&lt;/td&gt;&lt;td&gt;&lt;/td&gt;&lt;td&gt;&lt;/td&gt;&lt;/tr&gt;&lt;tr&gt;&lt;td&gt;50&lt;/td&gt;&lt;td&gt;Select the HTML code suitable  1.&lt;/td&gt;&lt;td&gt;2&lt;/sup&gt;O&lt;br&gt;2&lt;/sub&gt;O&lt;br&gt;2O&lt;/sub&gt;&lt;br&gt;2O&lt;/sup&gt;&lt;/td&gt;&lt;td&gt;&lt;/td&gt;&lt;td&gt;I&lt;sub&gt;2&lt;/sub&gt;O respo&lt;/td&gt;&lt;td&gt;ectively as,&lt;/td&gt;&lt;td&gt;&lt;/td&gt;&lt;td&gt;&lt;/td&gt;&lt;/tr&gt;&lt;/tbody&gt;&lt;/table&gt;</title></font> |                                         |                                        |    |               |                 |  |

What will be the result of following python code

| සියලු හිමික් | කම ඇවිරිණි / All Rights reserved                                                                                                    | _   |
|--------------|----------------------------------------------------------------------------------------------------|-----|
|              | Provincial Department of Education NWP Provincial Department of Education NWP Provincial Departm | PPP |
|              | C I T                                                                                                    | _   |

#### Second Term Test - Grade 13 - 2019

Index No: ...... Information and Communication Technology II Three Hours

# Answer all questions in Part A and only four questions selected from part B

Part -A - Structured essay

- Answer all the four questions on this paper itself.
- Write your answers in the space provided for each question.
- 1). a). Describe Volatile memory and Non volatile memory in computers and give two examples for each memory type.

- b). Define following memory access methods
  - i. Sequential Access

ii. Random Access

|     | c). | Represent Fetch - Execute Cycle in a diagram.     |
|-----|-----|---------------------------------------------------|
|     |     |                                                   |
|     |     |                                                   |
|     |     |                                                   |
|     |     |                                                   |
|     |     |                                                   |
|     |     |                                                   |
|     |     |                                                   |
|     |     |                                                   |
|     |     |                                                   |
|     |     |                                                   |
| 2)  | - ) | Common Datab Danassina and Dani Tima Danassina    |
| 2). | a). | Compare Batch Processing and Real Time Processing |
|     |     |                                                   |
|     |     |                                                   |
|     |     |                                                   |
|     |     |                                                   |
|     |     |                                                   |
|     |     |                                                   |
|     |     |                                                   |
|     |     |                                                   |
|     | b). | What are Expert Systems? Define.                  |
|     |     |                                                   |
|     |     |                                                   |
|     |     |                                                   |
|     |     |                                                   |
|     |     |                                                   |

|     | c). | Describe with suitable examples the functional requirements and non - functional requirements of systems |
|-----|-----|----------------------------------------------------------------------------------------------------|
| 3). | a). | Mention two advantages acquired presently by using Unicode coding system.                                |
|     | b). | Mention two guided media and two unguided media used in data transmission.                               |
|     | c). | What are the components which constitutes a Uniform Resource Located (URL) ?                             |

| 4). | a). | Mention briefly the effect of disk fragmentation.     |
|-----|-----|-------------------------------------------------------|
|     |     |                                                       |
|     | b). | What are the methods of storage allocation?           |
|     |     |                                                       |
|     | c). | What is virtual memory? Define.                       |
|     | d). | Briefly describe the usage of device driver software. |
|     |     | ,                                                     |
|     |     |                                                       |

#### **Second Team Test – 2019**

# Information Communication Technology -13 – Part II Part B

- 1). There is a security system used in a house and the system contains following components.
  - A manual switch to operate the system manually.
  - A laser beam sensor to identify whether somebody has entered into the garden.
  - A motion detector to detect human walking.

The laser beam system identifies whether there is somebody entered into the garden and another system identifies weather a human is walking. A strange person or animal may enter into the garden. Laser beam sensor activates when anybody enters into the garden by observing its walking style. If it is detected as a human entered into the garden a motion detector activates and the warning alarm (P1) starts ringing. If it doesn't identify as a human, only the laser beam sensor activates and a bulb(P2) lights up indicating that there is an animal entered into the garden.

The system can be deactivated by activating manual switch

| inputs | Boolean values | Processes                     |  |  |  |  |
|--------|----------------|-------------------------------|--|--|--|--|
| S 1    |                | Manual switch is activated    |  |  |  |  |
|        | 0              | Manuel switch is deactivated  |  |  |  |  |
| L      | 1              | Laser beam sensor activated   |  |  |  |  |
|        | 0              | Laser beam sensor deactivated |  |  |  |  |
| M      | 1              | Motion detector activated     |  |  |  |  |
|        | 0              | Motion detector deactivated   |  |  |  |  |

- a) Represent the instances of ringing the warning alarm (P1) and lighting up the bulb (P2)in a truth table
- b) Write a SOP expression that represent both instances of ringing warning alarm and activating the bulb
- c) Simplify the Boolean expression obtained in (b)
- d) Construct a logic circuit for obtained simplified expression in (c)
- 2). There are 30 students is an Advanced Level commerce class. You have to input the Name and ICT marks of students into two separate text files. If marks are greater than or equal to 50, students' names and marks should be inserted into 'PASS.txt' file and if marks are less than 50, students' names and marks should be inserted into 'FAIL.text' file.
  - a). i. Draw a flowchart that represents a solution for this problem
    - ii. write a pseudocode for solving the problem.
  - b). Write a Python programme to solve this problem.

3). a). Following picture represents a part of a computer network. Show using appropriate calculations that, a data packet containing receiver's address (192.168.1.132) is distributed by router A to the network, router B rejects the data packet and router C accepts the data packet.

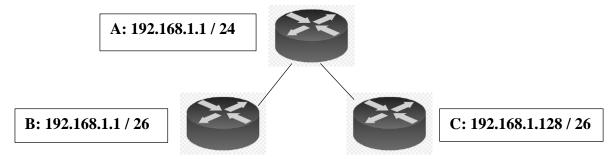

- b). In an ICT teaching center there are two computer labs called A and B containing 42 computers in each lab and another two computer labs called C and D containing 25 computers in each lab. The manager expects to construct these computer labs as separate subnets. A Wi-Fi network (E) for lap top computers and smart phones of students limiting to maximum 50 devices is going to be constructed as another subnet. The address of the main router is 192.168.10.1/24. All networks should have the access to internet via the main router.
  - i. Prepare a list of networking devices required for constructing these subnets.
  - ii. Mention the subnet mask, network ID, broadcast address and the IP addresses of first and last hosts of each subnet.
- 4). Study following ER diagram and answer given questions.

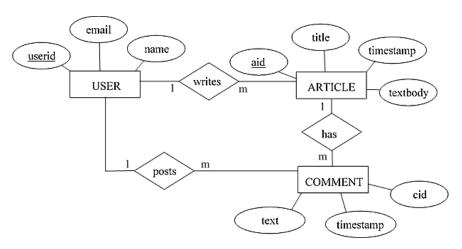

- a). Write the relational schema obtainable from this ER diagram.
- b) . Write SQL statements to create USER table and ARTICLE table.
- c). Write SQL statements to insert a new field as "address" two USER table
- d). Write SQL statements to insert following record to USER table

| 1125 | saman@gmail.com | Saman Perera | Kurunegala |
|------|-----------------|--------------|------------|
|------|-----------------|--------------|------------|

e). Define what is normalization of data tables and mention the advantages of normalization.

5). A description about a company which provides vehicles for rent is given below. Represent the description in a Level-1 Data Flow Diagram.

Customer services assistant works on inquiries about vehicles and orders. Customer services assistant refers the vehicle information book, obtains details about vehicles and provides details about available vehicles to customers. If the customer wishes to order a vehicle after considering given details about available vehicles, the customer provides order details to the customer services assistant. Customer services assistant accepts the order and keeps the order details in Orders file, gives order reference number to the customer and update the vehicle information book using that order details.

Cashier works on customers' payments. Customer gives the order reference number and money to the cashier. Cashier gets order details from orders file considering the given order reference number, processes the payment receipt, gives the payment receipt to the customer and updates the Orders file entering payment details of orders. Further, the cashier mentions payment details in the cash book. End of the working hours the cashier sends a summary of daily payment details to the manager by referring cash book.

6). Following is a part of a website available for online registration for courses in a University. Write HTML codes that display this part of the web page. The web page contains an image named "logo.jpg".

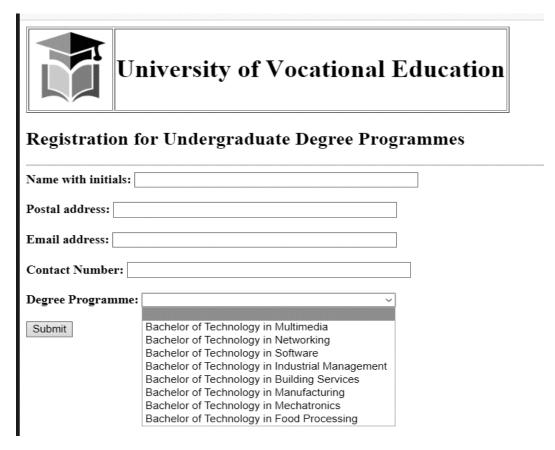

# Information Communication technology Second term test - Grade 13 Answer Script

# Paper i

| Q  | Ans. | Q  | Ans | Q  | Ans | Q  | Ans | Q  | Ans |
|----|------|----|-----|----|-----|----|-----|----|-----|
| 1  | 2    | 11 | 4   | 21 | 4   | 31 | 2   | 41 | 2   |
| 2  | 4    | 12 | 4   | 22 | 2   | 32 | 3   | 42 | 2   |
| 3  | 2    | 13 | 3   | 23 | 2   | 33 | 2   | 43 | 3   |
| 4  | 4    | 14 | 2   | 24 | 3   | 34 | 5   | 44 | 1   |
| 5  | 2    | 15 | 5   | 25 | 4   | 35 | 2   | 45 | 2   |
| 6  | 4    | 16 | 1   | 26 | 4   | 36 | 3   | 46 | 2   |
| 7  | 1    | 17 | 5   | 27 | 4   | 37 | 2   | 47 | 3   |
| 8  | 2    | 18 | 4   | 28 | 5   | 38 | 2   | 48 | 4   |
| 9  | 3    | 19 | 2   | 29 | 3   | 39 | 2   | 49 | 5   |
| 10 | 2    | 20 | 1   | 30 | 3   | 40 | 1   | 50 | 2   |

# Paper ii Part A

- a. Volatile memory is computer storage that only maintains its data while the device is powered. Most RAM (random access memory) used for primary storage in personal computers is volatile memory.
   Non-volatile memory (NVM) is a type of computer memory that has the capability to hold saved data even if the power is turned off. Unlike volatile memory, NVM does not require its memory data to be periodically refreshed. It is commonly used for secondary storage or long-term consistent storage.
  - b. In computer science, sequential access means that a group of elements (such as data in a memory array or a disk file or on magnetic tape data storage) is accessed in a predetermined, ordered sequence. Sequential access is sometimes the only way of accessing the data, for example if it is on a tape.

    In computer science, random access (more precisely and more generally called direct access) is the ability to access an arbitrary element of a sequence in equal time or any item of data from a population of addressable elements roughly as easily and efficiently as any other, no matter how many elements may be in the set

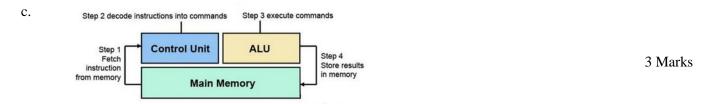

2) a. Data input and processing occur as a batch in batch processing. It is easy to handle huge amount of data as a batch. So, data stored until the system comes online to process the data in one 'batch'. Batch processing is done in billing systems and pay roll system. In real time processing of data, input, processing and output as well as data storing occur simultaneously. Any type of monitoring system, any type of booking system, computer controlled systems such as automatic production line, an aircraft auto-pilot, the system controlling a nuclear power stations uses real time processing.

4 Marks

- b. Expert Systems are computer applications that use artificial intelligence. To design an expert system, one needs a knowledge engineer, an individual who studies how human experts make decisions and translates the rules into terms that a computer can understand.
   2 Marks
- c. Functional requirements: What activities that the system should carry out. Describe the requested functionality/behavior of the system. Non Functional requirements: How well or with in what limits requirement should be satisfied
   4 Marks
- 3) a. Creation of web sites in local languages Development of software in Sinhala/ tamil Applications of voice typing technologies

3 Marks

b. Guided media – Twisted Pair Cables, Coaxial Cables Unguided media - Wifi, Blue tooth

4 Marks

| c. | http:// | www.m | nhs.com | /webpa | ges/ | about. | html |
|----|---------|-------|---------|--------|------|--------|------|
|    |         |       |         |        |      |        |      |

protocol domain name directory filename and extension 3 Marks

- a. Files become fragmented when data is written to disk, and there is not enough contiguous space to hold the complete file.
  - b. Contiguous Allocation Linked Allocation Indexed Allocation

3 Marks

- c. Virtual memory is a memory management capability of an operating system (OS) that uses hardware and software to allow a computer to compensate for physical memory shortages by temporarily transferring data from random access memory (RAM) to disk storage.
   2 Marks
- d. In computing, a device driver is a computer program that operates or controls a particular type of device that is attached to a computer. A driver provides a software interface to hardware devices, enabling operating systems and other computer programs to access hardware functions without needing to know precise details about the hardware being used.
   3 Marks

#### Part B

1. a.

| S | L | М | P1 | P2 | Z |
|---|---|---|----|----|---|
| 0 | 0 | 0 | 0  | 0  | 0 |
| 0 | 0 | 1 | 1  | 0  | 1 |
| 0 | 1 | 0 | 0  | 1  | 1 |
| 0 | 1 | 1 | 1  | 1  | 1 |
| 1 | 0 | 0 | 0  | 0  | 0 |
| 1 | 0 | 1 | 0  | 0  | 0 |
| 1 | 1 | 0 | 0  | 0  | 0 |
| 1 | 1 | 1 | 0  | 0  | 0 |

Z = The instances of ringing waring alarm and lighting up the bulb

5 Marks

b. SOP = S'L'M + S'LM' + S'LM

3 Marks

c.

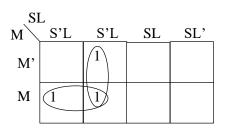

Z=S'L+S'M

4 Marks

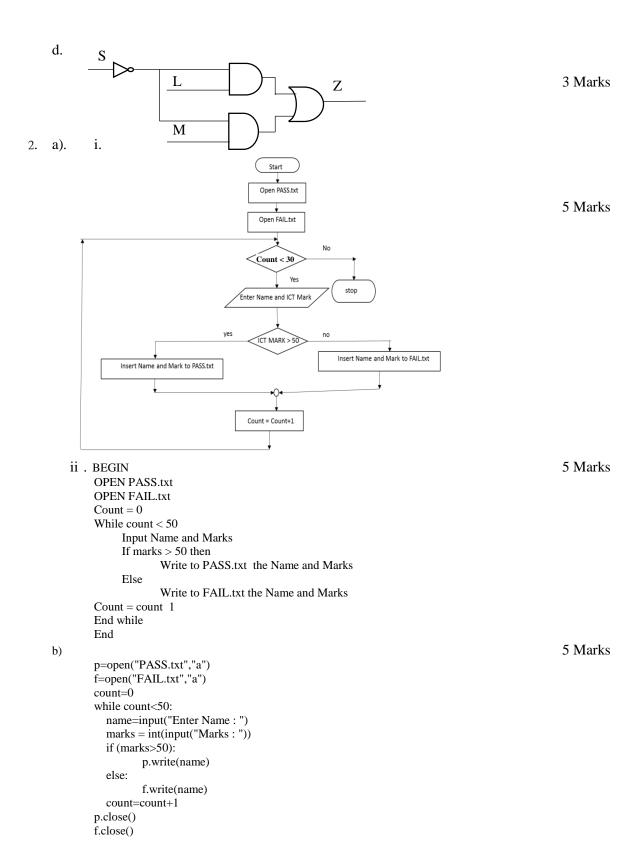

#### 3. a.

| Data Packet IP Address                                                               | 192.168.1.132                                     |  |  |  |  |
|--------------------------------------------------------------------------------------|---------------------------------------------------|--|--|--|--|
|                                                                                      | 11000000.10101000.00000001.10000100               |  |  |  |  |
| Router A IP                                                                          | 192.168.1.1                                       |  |  |  |  |
|                                                                                      | 11000000.10101000.00000001.00000001               |  |  |  |  |
| Router A Subnet                                                                      | 11111111.1111111111111111.00000000                |  |  |  |  |
| Router Net IP(Bit Wise And)                                                          | 11000000.10101000.0000001.00000000                |  |  |  |  |
|                                                                                      |                                                   |  |  |  |  |
| Data Packet                                                                          | 11000000.10101000.00000001.10000100               |  |  |  |  |
| Router Sub Net MAsk                                                                  | 11111111.111111111111111111100000000              |  |  |  |  |
| Bitwise AND                                                                          | 11000000.10101000.00000001.00000000               |  |  |  |  |
|                                                                                      |                                                   |  |  |  |  |
| Bitwise AND is same for Router and                                                   | Data Packet. So Router will Accept the packet     |  |  |  |  |
|                                                                                      |                                                   |  |  |  |  |
| Router B IP                                                                          | 192.168.1.1                                       |  |  |  |  |
|                                                                                      | 11000000.10101000.00000001.00000001               |  |  |  |  |
| Router B Subnet                                                                      | 11111111.11111111111111111111111000000            |  |  |  |  |
| Bitwise AND                                                                          | 11000000.10101000.00000001.00000000               |  |  |  |  |
|                                                                                      |                                                   |  |  |  |  |
| Data Packet                                                                          | 11000000.10101000.00000001.10000100               |  |  |  |  |
| Router B Subnet                                                                      | 11111111.11111111111111111111111000000            |  |  |  |  |
| Bitwise AND                                                                          | 11000000.10101000.00000001.10000000               |  |  |  |  |
|                                                                                      |                                                   |  |  |  |  |
| Bitwise AND is not same for router E                                                 | and Data Packet. So Router will reject the packet |  |  |  |  |
|                                                                                      |                                                   |  |  |  |  |
| Router C IP                                                                          | 192.168.1.128                                     |  |  |  |  |
|                                                                                      | 11000000.10101000.00000001.10000000               |  |  |  |  |
| Router C Subnet                                                                      | 11111111.11111111.11111111.11000000               |  |  |  |  |
| Bitwise AND                                                                          | 11000000.10101000.00000001.10000000               |  |  |  |  |
|                                                                                      |                                                   |  |  |  |  |
| Data Packet                                                                          | 11000000.10101000.00000001.10000100               |  |  |  |  |
| Router C Subnet                                                                      | 11111111.11111111.11111111.11000000               |  |  |  |  |
| Bitwise AND                                                                          | 11000000.10101000.00000001.10000000               |  |  |  |  |
| Bitwise AND is same for Router C Subnet and Packet. So router will accept the packet |                                                   |  |  |  |  |

6 Marks

b. i. Devices 4 Routers or Layer Switch / Bridge

Network Switch 4 Wi-Fi Router

RJ45 Connectors Twisted Pair Cables 4 Marks

ii.

| Network | PC  | ?  | Network IP     | Subnet Mask     | Broadcast IP   | IP Range           |
|---------|-----|----|----------------|-----------------|----------------|--------------------|
| Net A   | 42  | 64 | 192.168.10.0   | 255.255.255.192 | 192.168.10.63  | 192.168.10.1~62    |
| Net B   | 42  | 64 | 192.168.10.64  | 255.255.255.192 | 192.168.10.127 | 192.168.10.65~126  |
| Net C   | 25  | 32 | 192.168.10.128 | 255.255.255.224 | 192.168.10.159 | 192.168.10.129~158 |
| Net D   | 25  | 32 | 192.168.10.160 | 255.255.255.224 | 192.168.10.191 | 192.168.10.161~190 |
| Net E   | ~50 | 64 | 192.168.10.192 | 255.255.255.192 | 192.168.10.255 | 192.168.10.193~254 |

1 Mark x = 05 marks

4. a. user(<u>userid</u>,email,name)

article(aid,title,timestamp,textbody,userid)
comment(cid,userid,aid,timestamp,text)

3 Marks

- b. create table user(userid int(6), email varchar(25), name varchar(25), primary key (userid)); create table articles(aid int(6), title varchar(5), timestamp varchar(10), textbody varchar(20), userid int(6), primary key (aid), foreign key(userid) references user(userid)); 2 Marks x 2 = 4 marks
- c. alter table user add adress varchar(50);

2 Marks

 $d.\ insert\ into\ user (userid,\ email,\ name,\ address)\ values (1125,\ 'saman@gmail.com',\ 'Saman\ Perera',\ 'Kurunegala');$ 

3 Marks

e. Normalization is the process of reorganizing data in a database so that it meets two basic requirements: (1) There is no redundancy of data (all data is stored in only one place), and (2) data dependencies are logical (all related data items are stored together). The benefits of normalization include: Searching, sorting, and creating indexes is faster, since tables are narrower, fewer null values and less redundant data, and making the database more compact.

3 Marks

5. order Custome Details about Inquiry about Custome order M2 Orders payment payment order reference Customer service assistant Order details number Works on inquiries about order reference number vehicles and orders and money 2 Cashier Works on Details about payment customers payments details М3 cash book 15 Marks daily payment daily payment 6. <!DOCTYPE html> <html> Manager <body> <Table border = "1"> <img src = "logo.jpg" width = "100" height = "100"> <h1>University of Vocational Education</h1> <H2> Registration for Undergraduate Degree Programmes </H2> <hr><form> <b>Name with initials: </b> <input type="text" name="fname" size="50"><br> <br> <b>Email address:</b> <input type="text" name="email" size="50"><br><br> <b>Contact Number:</b> <input type="text" name="contact" size="50" ><br> <br/>cy> <b>Degree Programme:</b> <select> <option value="opt0"> </option> <option value="opt1">Bachelor of Technology in Multimedia </option> <option value="opt2"> Bachelor of Technology in Networking </option> <option value="opt3">Bachelor of Technology in Software <option value="opt4">Bachelor of Technology in Industrial Management <option value="opt5">Bachelor of Technology in Building Services <option value="opt6">Bachelor of Technology in Manufacturing </option> <option value="opt7">Bachelor of Technology in Mechatronics </option> <option value="opt8">Bachelor of Technology in Food Processing/option> </select><Br><br><input type="submit" value="Submit"> </form>

15 Marks

</body></html>